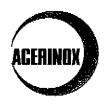

## ACERINOX, S.A.

Ref<sup>a</sup>.: Comunicación de hechos relevantes

COMISION NACIONAL DEL MERCALO DE VALORES 2 7 MAYO 1999

REGISTRO DE ENTRADA

Con el fin de dar cumplimiento al artículo 82 de la Ley del Mercado de Valores, y a la Carta Circular 14/1998, de la Comisión Nacional del Mercado de Valores, seguidamente les relacionamos todos los acuerdos del orden del dia, que por mayoría han sido aprobados en la Junta General de Accionistas de ACERINOX, que en el día de hoy se ha celebrado en primera convocatoria en el Casino de Madrid, C/ Alcalá nº 15 de Madrid.

PRIMERO.- Aprobar las Cuentas Anuales (Balance, Cuenta de Perdidas y Ganancias y Memoria) e Informe de Gestión de ACERINOX, S.A., así como las de su Grupo Consolidado, correspondientes al ejercicio cerrado al 31 de diciembre de 1998. Habiéndose acordado por el Consejo de Administración, en su reunión del día 2 de diciembre de 1998, un primer dividendo de 20 pesetas brutas por acción, equivalente a 0,12 Euros brutos por acción y en su reunión del día 24 de febrero de 1999 un segundo dividendo, también de 20 pesetas brutas por acción, igualmente equivalentes a 0,12 Euros brutos por acción, ambos a cuenta del ejercicio de 1998, se propone hacer efectivo un dividendo complementario a partir del próximo día 1 de julio, a razón de 40 pesetas brutas por acción, equivalentes a 0,24 Euros brutos por acción, a la totalidad de acciones que integran el capital social, desde la nº 1 a la nº 58.479.105.

SEGUNDO.- Aprobar la gestión del Consejo de Administración de ACERINOX, S.A. en el Ejercicio de 1998, así como los dos pagos de dividendo a cuenta del ejercicio de 1998 de 20 pesetas brutas cada uno, equivalentes a 0,12 Euros brutos cada uno, acordados por dicho Consejo de Administración en sus reuniones del día 2 de diciembre de 1998 y 24 de febrero de 1999, que se hicieron efectivos el día 4 de enero de 1999 y el día 5 de abril de 1999 respectivamente.

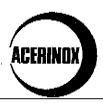

TERCERO.- Aprobar, una devolución de aportaciones a los accionistas de ACERINOX, S.A., con cargo a la cuenta de Prima de Emisión, por un importe total de 2.923.955.250 pesetas, equivalentes a 17.573.325 Euros, autorizando al Consejo de Administración de ACERINOX, S.A., para fijar la fecha en que se hará efectiva dicha devolución de aportaciones y que, será antes del día 31 de diciembre de 1999, y cualquier otra condición que sea necesaria a tales efectos.

<u>CUARTO.</u> Designar auditores de cuentas para efectuar la revisión y auditoria legal de los estados financieros de ACERINOX, S.A., para el ejercicio de 1999 a la firma **Price Waterhouse Coopers**. Facultando al Consejo de Administración de ACERINOX, S.A., para que fije las condiciones y formalice el correspondiente contrato.

OUINTO .- Dejar sin efecto la autorización que la Junta General de Accionistas celebrada el día 10 de junio de 1998, otorgó al Consejo de Administración para adquirir acciones de la propia sociedad, y autorizar al Consejo de Administración de ACERINOX, S.A., o a la persona o personas en quien o en quienes este delegue, para adquirir acciones de la propia Sociedad, bien por si misma o mediante cualquiera de las Sociedades del Grupo, por cualquier título oneroso y durante un plazo de dieciocho meses a contar desde el día de hoy, a un precio mínimo que sea hasta un 20 % inferior al de la cotización de cierre en el Mercado Continuo, y hasta un máximo que no podrá exceder del 20 % de la cotización de cierre del Mercado Continuo del día en que la operación se realice, así corno en su caso para enajenarlas dentro de los referidos limites.

El número máximo de acciones propias que la sociedad podrá adquirir en virtud de la presente autorización, será el establecido por la disposición adicional primera, 2, en relación con el art. 75.2° del texto Refundido de la Ley de Sociedades Anónimas aprobado por el Real Decreto Legislativo del 22 de diciembre de 1989.

<u>SEXTO</u> - Se propone reelegir en su cargo de Consejero de ACERINOX S.A., por un plazo de cuatro años, tal y como se establece en los estatutos sociales, a **D. Victoriano Muñoz Cava**, que fue reelegido en la Junta General de Accionistas celebrada en el año 1995 y tendría que cesar por haber cumplido el plazo estatutario para el que fue nombrado, siendo reelegible.

La reelección del Sr. Muñoz Cava, se realiza sin perjuicio de su actual cargo de Director Gerente, que seguirá desempeñando de acuerdo con la normativa que regula la relación laboral de carácter especial del personal de Alta Dirección y sin que este nombramiento suponga restricción o modificación de su estatuto tanto en cuanto a sus derechos como a sus obligaciones.

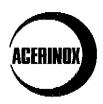

Asimismo se propone a esta Junta General, la ratificación del nombramiento, como Consejero de ACERINOX, S.A., de **D. Kazuo Hoshino**, mayor de edad, de nacionalidad japonesa y con domicilio en Japón, que ha sido nombrado por cooptación, en el Consejo de Administración de ACERINOX, S.A., que se ha celebrado hoy día 26 de mayo de 1999, con anterioridad a esta Junta General de Accionistas. Este nombramiento se propone por un plazo de cuatro años, tal y como se establece er los Estatutos de la Sociedad.

<u>SEPTIMO</u>.- Delegar en el Consejo de Administración de ACERINOX, S.A., la adecuada interpretación, subsanación, aplicación, complemento, desarrollo y ejecución de los acuerdos aprobados por la Junta General, y delegación de facultades para la formalización de los mismos, facultando indistintamente a **D. Victoriano Muñoz Cava**, **D. David Herrero García**, y **D. Alvaro Muñoz López**, para que uno cualquiera de ellos comparezca ante Notario y eleve a público, los precedentes acuerdos.

<u>OCTAVO</u> - Designar como interventores para aprobar el Acta de la Junta General de Accionistas a D. Jorge Bosch Bonjoch por la mayoria y a D. Alfredo Robledano Gascón por la minoría.

También les adjuntamos una copia de nuestro Informe Anual de 1998, y una reproducción de las diapositivas que se han proyectado en nuestra Junta de Accionistas, así como una copia del disco.